数码家电

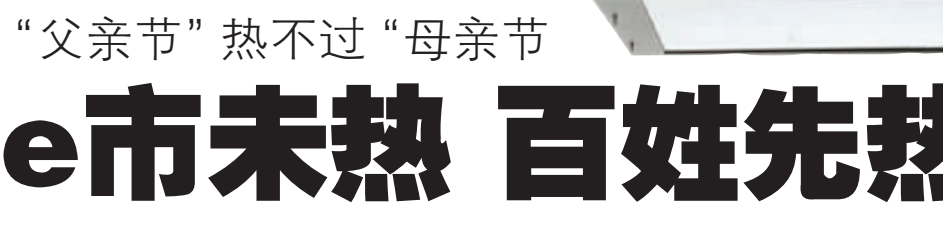

这个周日,6月15日,就是父亲节了,记者在对各大卖场的采访中发现,一向受 到男性消费者关注的数码家电市场,无论是商家还是厂家,对父亲节的态度都不如母 亲节来得热平。然而,e 市尚未热平,冲着父亲节置办礼物的老百姓倒是大有人在。

# 篇

小家电:剃须刀最热卖 大。

M.

记者在苏宁、五星、国 美以及各大百货卖场的小 家电柜台发现,与上个月母 亲节的促销场面相比,对父 亲节的促销相对平淡了不 少。卖场和各商家还都沉 浸在 "端午小黄金周"的 "扫尾"中。然而,尽管商 家尚未搞有关促销优惠活 动,但诸如剃须刀等这样 的男性小家电产品却颇受 追捧,销售人员告诉记者, 虽然现在卖场还没举行 "父亲节"的促销活动,但 已有不少女性顾客前来购 桓台买剃须刀送给丈夫或 父亲了,实用又精致,价格

## 数码:手写手机受青睐

近日,记者在珠江路宏 图三胞、华海 3C 广场等多 家 IT 卖场采访时发现, 父 亲节的气氛尚未显露,打出 '父亲节'有关促销宣传的 商家也不多,对此宏图三胞 苏皖平台市场部负责人朱 伟表示,母亲节不如"大节 日"而"父亲节"还不如 了一种定势, 对商家来说, 父亲节的促销我们也不会 放弃,但大都会到父亲节当

也比较实惠, 选择余地很

记者了解到,"父亲 节"前夕,电动剃须刀是最 受欢迎的礼物之一,其中 以国际品牌飞利浦、博朗 等为主打, 国产品牌飞科 超人销售情况也不错。"消 费者在选购剃须刀时,首先 会看产品的价位,然后再看 剃须刀的功能。一般胡须比 较少的顾客会选择两头的 剃须刀,而胡须比较浓密的 人会选择三头的剃须刀。" 飞利浦小家电销售人员称。 每天起码可以卖出一二十 个,其中销售最好的是300 元至 600 多元的电动剃须 刀比较受消费者喜爱。

天才展开, 说实话, 尽管我 们还没敲锣打鼓,消费者却 已经开始提前准备礼物,看 来提前进行父亲节的促销 也是相当有必要的了。

哪些数码产品在父亲 节最受青睐?一位华海的销 售人员告诉记者,很多刚工 作的年轻人来给父亲买礼 物都会锁定带有手写功能 的手机,屏大操作也方便, 再年轻些的孩子会比较热 衷较低价位的数码相机,偶 尔也有些年轻人会大手笔 买个笔记本电脑给父亲。

### 人物:叶小姐 职业:公司白领

推荐单品:飞利浦 HQ6075、HQ6070 电动剃须刀 以前每年父亲节,叶小 姐都会请父母到饭店吃饭 庆祝。上个月,叶小姐的爱 人刚刚送给她这个准妈妈 一份母亲节礼物。"那天, 我收到礼物时很意外也很 激动。"最终,叶小姐想了 半天打算给父亲和老公各 买一把飞利浦电动剃须刀。 "以前,父亲一直都是用手 动剃须刀,每次用起来很麻 烦, 而且不安全容易刮伤 脸。如果有了电动剃须刀, 刮胡子就方便多了。"叶小 姐最终挑选了两款飞利浦 两头电动剃须刀。

#### 人物:廖晨辉 职业:中学老师

推荐单品: 联想旭日 410MT2080 笔记本

"心胸开阔的父亲,一 直是我效仿的榜样。"小廖 打算在父亲节送份厚礼给 老爸––笔记本电脑。今年 是小廖工作的第三个年头, 小廖觉得手头总算有些积

份厚礼让老爸开 心一下了。小廖 说, 老爸虽然不是数码达 人,但对电脑操作还是相当 不错的,有一台实用的笔记 本也是老爸一直的愿望,小 廖一个人在外地工作,老爸 就希望有台笔记本可以经 常上网和儿子多聊聊呢! 人物:宫程东 职业:软件人员

蓄了,总算可以送

IJ.

Д

€

IШ

Щ

推荐单品: MOTO A1200 宫先生的父亲去年大 一场,目前在淮安老家静 养,宫先生一直放心不下, 特别想随时了解父亲的近 况。这个父亲节,宫先生特 意为父亲准备了一部带有 短信手写功能、可听广播与 MP3 的手机。宫先生觉得, 60多岁的父亲用按键编写 短信实在太麻烦了,送个带 手写功能的手机会比较好, 同时还能在闲暇之余,用手 机听听广播,也算给父亲解

快报记者 郭芷冰 徐勇

e)

× P. ுவ

ч ř,

ä

Ы

解闷

# 08奥运怎么"看"? 手机看奥运 很及时很方便

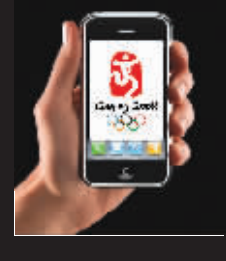

2008年北京奥运,这一全球 最为瞩目的盛事,将每时每刻吸引 着我们的眼球。想第一时间得知奥 运金牌榜的变化、时刻了解赛场情 况吗?也许你没有想到,奥运会期 间,除了"买票到现场看奥运", "开车听广播奥运"、"坐在家中用 电视观奥运"外,"手机看奥运"可 以成为第一时间了解奥运资讯的 最快捷、最新潮的途径。

如何才能通过手机看奥运?资深手机通信专家表示,主 要有三种途径:一是短信,二是手机上网,第三就是在手机 上直接看电视。据介绍,中国拥有5亿多手机用户都可以通 过手机这一平台,随时随地获取奥运赛事实时图文信息。而 在这手机看奥运的三种方式中,通过 WAP 上网看奥运是 唯一可以参与最及时互动的方式。

#### 移动表示: "奥运就在你的口袋"

做奥运会中的"移动信 息专家",是中国移动通信的 <u>战略目标,他们要让"任何</u> 人、任何时间、任何奥运相关 场所,都可以安全、方便、快 捷、高效地获取丰富的、多语 种、智能化、个性化的信息服 务"。移动相关负责人表示, "随时、随地、随身,意味着奥 运就在你的口袋。

据了解,在即将到来的奥 运期间,中国移动重点将集中 在信息提供、定位服务、手机 支付、无线视频等领域,真正 做到所有信息"自在移动"。有 关分析人士认为,中国移动倡 导"奥运就在你的口袋",是一 个理念,更是一种文化宣传, 实际上也把更多的机遇装进 了自己的口袋。

据悉,"我的移动奥运" 战略已经被中国移动纳入到 奥运战略推进的安排进程 中。据介绍,"我的移动奥运" 活动包括多项内容,如奥运 珍藏定制手机发布、奥运充 值卡发布、奥运快讯发布、奥 运彩信福娃传递、奥运歌曲 免费下载等系列活动。

#### GGLive 随时随地看直播

日前,当家住鼓楼的南 京市民赵先生打开随身携带 的手机,通过一名叫 GGlive 的软件看到了奥运冠军访谈 的场景时,他内心顿生感慨, 原来通过手机看奥运,竟然会 是如此的方便。据了解,奥运 期间,只要在手机中打开 GGlive,都可以随时随地观赏 获得金牌的中国运动员的独 家访谈直播。而你更可以随时 随地"走进"3g.cn 上的访谈直 播间,向奥运健儿们提问。

据 介 绍 , 手 机 软 件 GGlive 除了可以带你亲临 现场观看奥运冠军的视频访 谈直播外,还有多个卫星电 视频道随时随地同步收看, 以及各种体育赛事直播,综 艺节目,演唱盛会、最新电视 剧集等等,可以让你自己的 手机成为超级影院,享受最 清晰流畅的手机视频播放和 在线视听娱乐。

### ■相关链接

如何下载手机软件看奥运?

- 1、进入手机菜单"功能 表",选择"互联网/Wap"或
- 2、进入"服务选项"菜单 选择"选择地址";
- 3、手机成功登录 3G 门 户(3g.cn);

4、在下载频道 GG 软件 下载手机看电视软件 处 GGLive;

5、打开 GGlive 直接看 奥运冠军访谈直播,还能看 多个电视台的电视直播、最 新的影视大片。

快报记者 徐勇

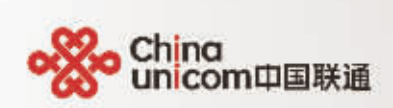

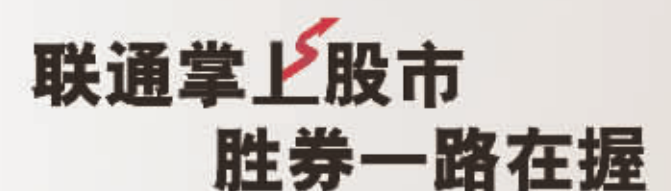

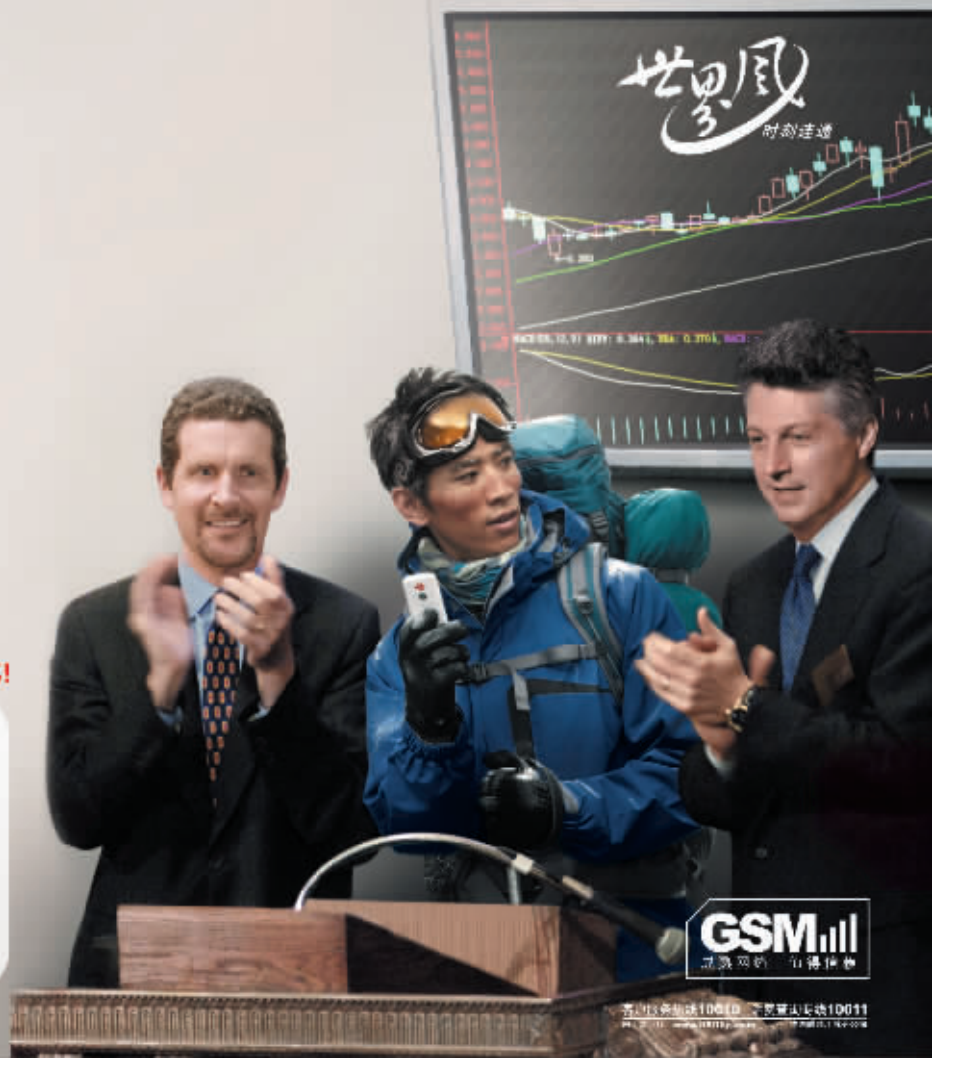

联通GSM网络全面开通掌上股市业务,升级的GPRS功能让您随时随地洞悉股市风云变化!

短信版:到价提醒、个股行情 发送"DZ"至"10655199"定制到价提配,发送"DB~股票代码"至"10655199"查询个股行情。 行情版:实时行情、自选股、股市资讯 手机上同登录互动视界 (wap.uni-info.com.cn) - 掌上股市-点击使用 或登陆江苏联通手机网 (wap.js185.com)进入"学上股市"选择"股市内总风云"进行定制。 交易版:手机上网登录互动视界(wap.uni-info.com.cn)-拿上股市-交易版软件下载-安装使用 或登陆江苏联通手机网(wap.js165.com)进入"某上股市"下载交易版软件。 定制禁上股市骗等值话费: 即日起至8月30号, 定制掌上股市的新老世界风用户当月可获骗等值话费 资费标准

初信版──到价振祥 信息费:包月5元/月,即时个股行情 信息费:0.3 元/次 以上短信通信费均按调当地资费改策收取。

-信息费:包月8元/月,流量贵按照当地资费政策收取。 行信候一 交易版 信息费: 包月 20 元 / 月, 流量要按照当地资费政策收取,